## Generalized Search Trees for Database Systems

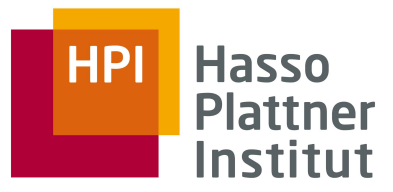

IT Systems Engineering | Universität Potsdam

Matthias Springer

Hasso-Plattner-Institut

11. Juni 2012

### 1. Motivation

- 2. Struktur eines GiST
- 3. Suche
- 4. Einfügen
- 5. Effizienz
- 6. Zusammenfassung

## Daten- und Anfragetypen

 $B^+$ - und R-Bäume

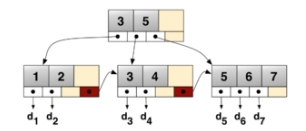

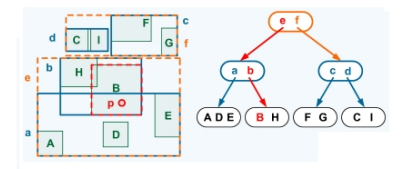

- Daten mit linearer Ordnung, räumliche Daten
- Bereichsanfragen, etc.

#### Neue Daten- und Anfragetypen

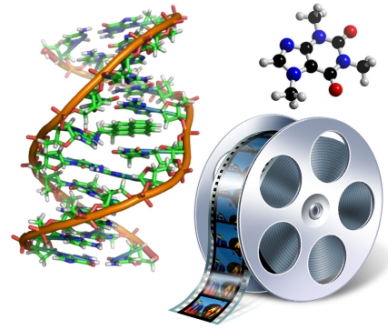

- Daten möglicherweise ohne lineare Ordnung
- Komplexe Anfragen

## Die Autoren

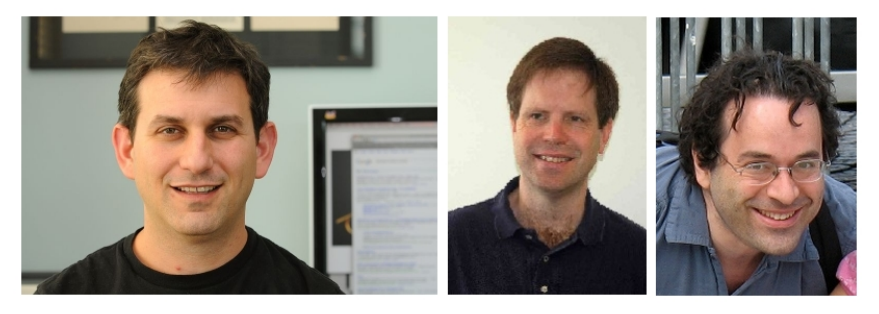

- **Joseph M. Hellerstein**: Professor an der University of California
- **Jeffrey Naughton**: Professor an der University of Wisconsin-Madison
- **Avi Pfeffer:** Associate Professor an der Harvard School of Engineering

- 1. Motivation
- 2. Struktur eines GiST
- 3. Suche
- 4. Einfügen
- 5. Effizienz
- 6. Zusammenfassung

## Struktur eines GiST

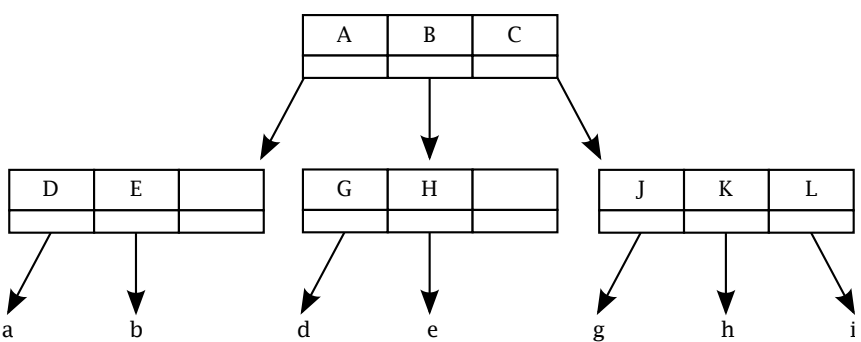

- Ballancierter Suchbaum
- Innere Knoten: Prädikat (Key), Zeiger Paare
- Key ist auch für Kindknoten erfüllt
- Beispiel: ist\_student(t)  $\land$  belegt\_biob(t)

## Prädikatenlogische Formel

- Beispiel: ist\_student(t)  $\land$  belegt\_biob(t)
- $\blacksquare$  ist\_student : Tupel  $\rightarrow$  {T,  $\perp$ }
- Keys und Queries sind prädikatenlogische Formeln

## Beispiel: Index für numerische Daten

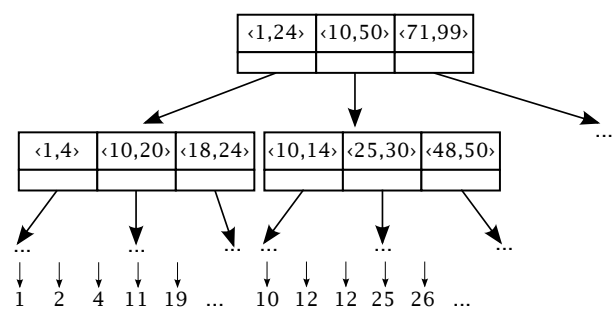

■ Query-Prädikate:

- $\Box$  range(from, to, t): Bereichsanfrage [from, to]
- $\Box$  equal(value, t): Gleichheit
- $\Box$  multiple(value, t): Alle Vielfachen von value

Key-Prädikat: contains(from, to, t), kurz  $\langle$  from, to $\rangle$ 

## Methoden eines GiST

#### Pro GiST

- Search $(R, q)$
- Insert $(E)$
- ChooseSubtree( $R, E$ )
- Split $(L, E)$
- $\blacksquare$  AdjustKeys( $L$ )

#### Pro Datentyp

- **Implementierung jedes** Query-Prädikats
- Consistent( $E$ , q)
- $\blacksquare$  Union(P)
- **Penalty** $(E_1, E_2)$
- **PickSplit(P)**
- $\blacksquare$  Compress( $E$ )
- Decompress $(E)$

- 1. Motivation
- 2. Struktur eines GiST

### 3. Suche

- 4. Einfügen
- 5. Effizienz
- 6. Zusammenfassung

## Search $(R, q)$

### ■ Eingabe:

- □ R: Startknoten
- $q:$  Query-Prädikat
- **Ausgabe:** Ein/mehrere Blätter

### ■ Algorithmus:

- Innere Knoten: Rekursiver Aufruf für alle Keys  $p$  mit Consistent $(p, q)$
- □ Blätter: Prüfe Prädikat exakt und gib Element ggf. aus

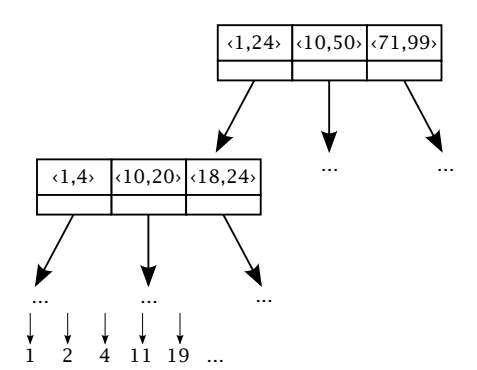

## Consistent $(P, q)$

#### ■ Eingabe:

- $P:$  Einzelner Key (Prädikat)
- $q:$  Query-Prädikat

#### ■ Ausgabe:

□ false, falls  $P \wedge q$  sicher unerfüllbar ist, true sonst

### **Beispiele:**

- $\Box$  Consistent( $\langle 1, 4 \rangle$ , equal(3)) = T
- $\Box$  Consistent $(\langle 1, 4 \rangle,$  equal(5)) =  $\bot$
- $\Box$  Consistent $(\langle 1, 4 \rangle,$  range $(3, 9) = T$
- $\Box$  Consistent $(\langle 1, 4 \rangle,$  range $(5, 9) = \bot$
- $\Box$  Consistent $(\langle 1, 4 \rangle,$  multiple $(10)) = \bot$
- $\Box$  Consistent( $\langle 18, 24 \rangle$ , multiple(10)) = T

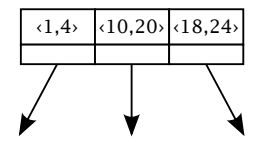

## Consistent $(P, q)$

### ■ Eingabe:

- $P:$  Einzelner Key (Prädikat)
- $q:$  Query-Prädikat

### ■ Ausgabe:

- $\Box$  Heuristik für Erfüllbarkeit
- □ false, falls  $P \wedge q$  sicher unerfullbar ist, true sonst

### **Beispiele:**

- $\Box$  Consistent $(\langle 1, 4 \rangle,$  equal(3))  $\in \{T\}$
- $\Box$  Consistent( $\langle 1, 4 \rangle$ , equal(5))  $\in \{\bot, T\}$
- $\Box$  Consistent( $\langle 1, 4 \rangle$ , range(3,9)  $\in \{T\}$
- $\Box$  Consistent $(\langle 1, 4 \rangle,$  range $(5, 9) \in {\bot, T}$
- $\Box$  Consistent( $\langle 1, 4 \rangle$ , multiple(10))  $\in \{\bot, T\}$
- $\Box$  Consistent( $\langle 18, 24 \rangle$ , multiple(10))  $\in \{T\}$

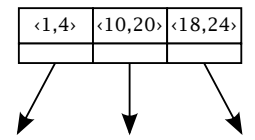

- 1. Motivation
- 2. Struktur eines GiST
- 3. Suche
- 4. Einfügen
- 5. Effizienz
- 6. Zusammenfassung

## $Insert(E)$

- **Eingabe:**  $E = (p, \text{ptr})$ : einzufügendes Key-Pointer-Paar
- $\blacksquare$  Danach: GiST mit zusätzlichem Element E

### ■ Algorithmus:

- 1. Suche Knoten  $L = \text{ChooseSubtree}(R, E)$  zum Einfügen
- 2. Falls zu wenig Platz: Aufteilen mit  $Split(L, E)$
- 3. Füge  $E$  in  $L$  ein
- 4. Keys anpassen mit AdjustKeys(L)

## ChooseSubtree $(R, E)$

#### ■ Eingabe:

- $R:$  Wurzel des Teilbaums, in den eingefügt wird
- $E = (p, \text{ptr})$ : einzufügendes Key-Pointer-Paar
- **Ausgabe:** Knoten, in den  $E$  eingefügt wird

#### ■ Algorithmus:

- □ Innere Knoten:
	- Finde Eintrag F mit kleinster Penalty  $(F, E)$
	- Gib ChooseSubtree( $F.$ ptr,  $E$ ) zurück
- $\Box$  Unterste Ebene: Gib R zurück

## Penalty $(F, E)$

#### ■ Eingabe:

- $F:$  Key für einen Knoten  $E$ : Einzufügendes Tupel
- Ausgabe: Maß für das Wachstum von F
- Regel: Keys möglichst kompakt halten
- Penalty $(F, x) =$  $max{F.left - x, 0} +$  $max\{x - F\}$ . right, 0

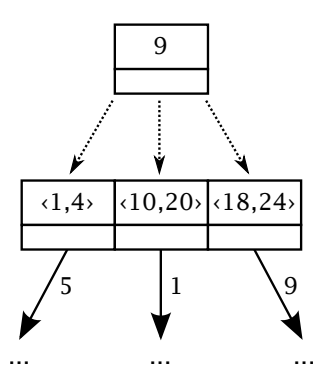

## $Split(L)$

- **Eingabe:** L: Knoten, in den  $E$  eingefügt wird
- Danach: In  $L$  ist genügend Platz

### ■ Algorithmus:

- 1. Teile L in zwei gleich große Knoten L und  $L_2$  auf ( $Picksplit$ )
- 2. Füge  $(\text{Union}(L_2), \text{ptr}_{L_2})$  zu parent $(L)$  hinzu
- 3. Passe Key von  $L$  in parent  $(L)$  mittels Union an
- Falls kein Platz: Rufe Split rekursiv auf
- Wurzel aufteilen: erzeuge neue Wurzel

### $Union(P)$

- **Eingabe:** P: Menge an Key-Pointer-Paaren  $(p_i, \text{ptr}_i)$
- **Ausgabe:** Prädikat *a*, sodass  $\bigvee_i p_i \to a$

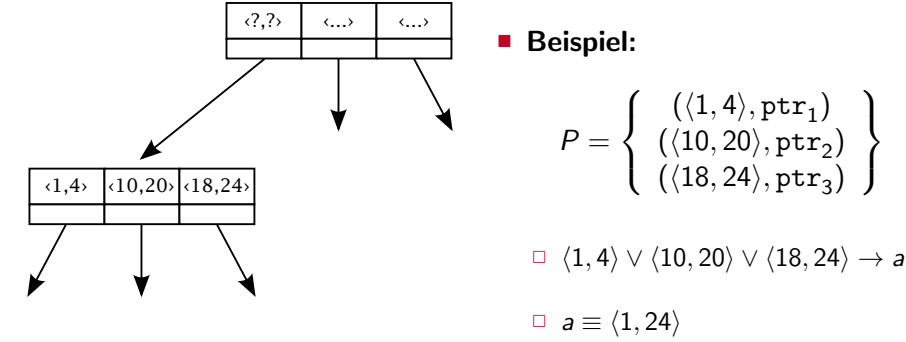

 $a \equiv (0, 100)$ 

 $\mathcal{L}$  $\mathcal{L}$  $\int$ 

## Beispiel: Split(L)

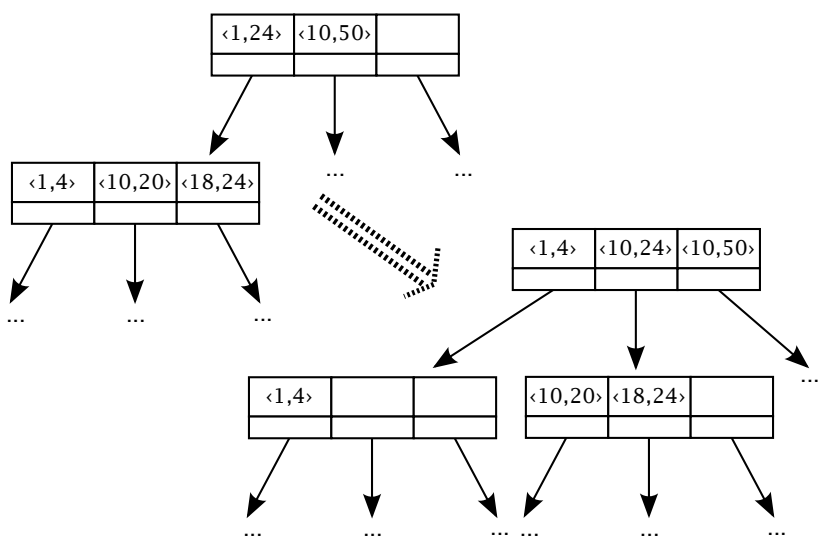

20 of 29

## $AdjustKeys(L)$

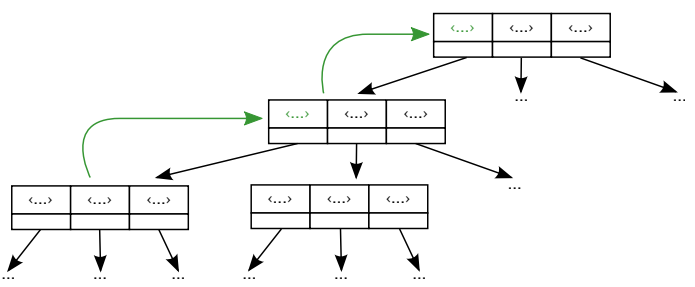

- **Eingabe:** Knoten L
- **Danach:** Alle Keys sind aktuell

### **Algorithmus:**

- 1. Berechne  $p =$  Union(L)
- 2. Falls  $L$  Wurzel oder  $p$  in parent  $(L)$  aktuell: Abbrechen
- 3. Rufe AdjustKeys( $parent(L)$ ) rekursiv auf

- 1. Motivation
- 2. Struktur eines GiST
- 3. Suche
- 4. Einfügen
- 5. Effizienz
- 6. Zusammenfassung

## Effizienz von Search $(R, q)$

- $\blacksquare$  B<sup>+</sup>-Baum:  $\mathcal{O}(\log n)$ (balancierter Suchbaum)
- **Laufzeit: Anzahl paralleler** Suchzweige entscheidend
	- □ Echte Überschneidung der Schlüssel
	- □ Genauigkeit der Heuristik für Consistent
	- Informationsverlust bei Compress, Decompress
- Consistent ist eine Heuristik für SATISFIABILITY (false positives erlaubt)
- SATISFIABILITY ist  $\mathcal{NP}$ -vollständig

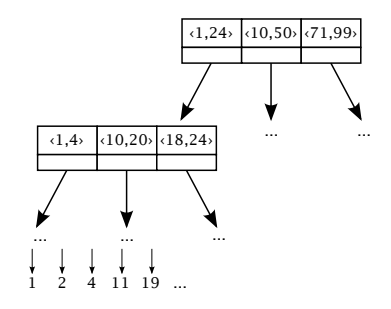

## Implementierung von Insert $(R, q)$

- **Je genauer Union und** PickSplit, desto weniger Uberschneidungen ¨
- Platzkomplexität: Mit Compress, Decompress nicht schlechter als im  $B^+$ -Baum

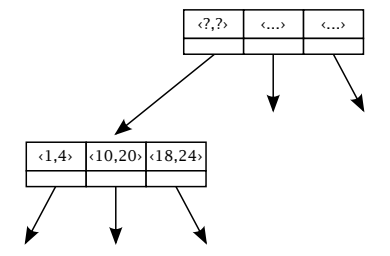

- 1. Motivation
- 2. Struktur eines GiST
- 3. Suche
- 4. Einfügen
- 5. Effizienz
- 6. Zusammenfassung

# Zusammenfassung und Ausblick

- **I** Implementation Issues [HNP95b]
	- □ Bulk Loading
	- □ Query Optimizer und Kostenschätzung
- GiST erleichtert Implementierung neuer Indexstrukturen
- Nur für Index-Bäume geeignet
- libgist, amdb: GiST-Implementierung und grafischer Debugger
- GiST-Implementierung für PostgreSQL [SB02]

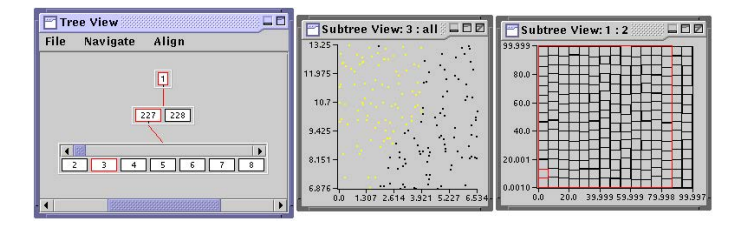

# Zusammenfassung

#### Suche

- $\Box$  Search $(R, q)$
- $\Box$  Consistent( $P$ , q)

### ■ Einfügen

- $\Box$  Insert(E)
- $\Box$  ChooseSubtree( $R, E$ )
- $\Box$  Penalty( $F$ ,  $E$ )
- $\Box$  Split(L)
- $\Box$  PickSplit(P)
- $\Box$  Union(P)
- $\Box$  AdjustKeys(L)

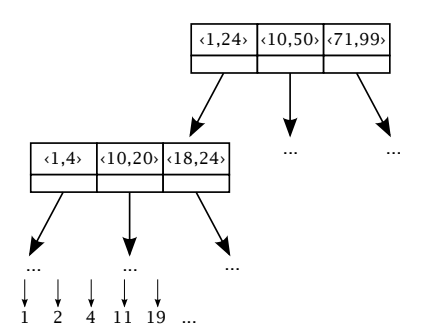

### Beispielimplementierung für Consistent

Konsistenz von Query- und Key-Prädikat

```
2 det consistent (k, q):
3 if q. type == 'equal':
4 return q value in range (k.a, k.b)
5 elif q. type == 'contains':
6 return k.a \leq q.b and k.b >= q.a
7 elif q. type == 'multiple:
8 return len (\lceil x \rceil for x in range (k.a, k.b + 1))
9 if x\%q. value == 0]) > 0
```
1

## Quellen

- HNP95a Joseph M. Hellerstein, Jeffrey F. Naughton, Avi Pfeffer: Generalized Search Trees for Database Systems. VLDB 1995: 562-573
- HNP95b Joseph M. Hellerstein, Jeffrey F. Naughton, Avi Pfeffer: Generalized Search Trees for Database Systems. Technical Report #1274, University of Wisconsin at Madison, 1995.
	- SB02 Teodor Sigaev, Oleg Bartunov: GiST for PostgreSQL. <http://www.sai.msu.su/~megera/postgres/gist/> Aufgerufen am 03.06.2012